# Documentazione del pacchetto guit<sup>∗</sup>

Emanuele Vicentini (emanuelevicentini at yahoo dot it)

2005/04/08

#### Sommario

Questo piccolissimo pacchetto permette di riprodurre il logo del Gruppo Utilizzatori Italiani di TEX in maniera sufficientemente indipendente dal font utilizzato, cercando di mantenerne l'aspetto originale.

## Indice

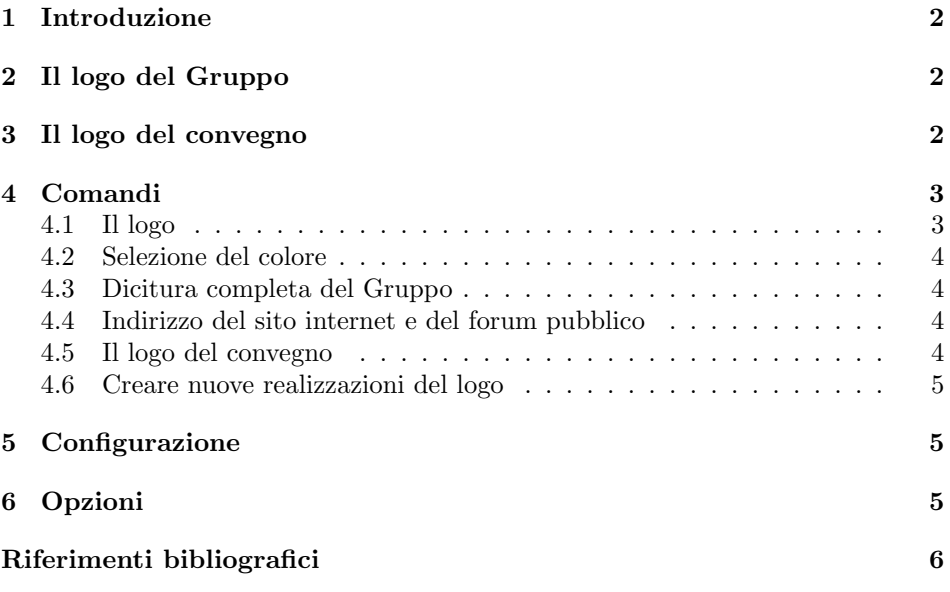

<sup>∗</sup>Il numero di versione di questo file `e v0.8.2; l'ultima revisione `e avvenuta in data 2005/04/08.

## 1 Introduzione

Questa documentazione è stata scritta seguendo le convenzioni dell'applicazione <sup>L</sup>ATEX docstrip che permette l'estrazione automatica del codice LATEX dal file di documentazione [GMS94].

## 2 Il logo del Gruppo

Per riprodurre il più fedelmente possibile il logo del G<sub>u</sub>IT ho deciso che la soluzione migliore per ottenere gli effetti desiderati fosse quella di utilizzare solo font con Caps & Small Caps, quindi, per evitare spiacevoli effetti dovuti a combinazioni dei parametri NFSS2 indicanti font inesistenti nella famiglia Computer Modern originale (esempio: OT1/cmr/bx/sc non esiste e viene sostituito automaticamente con  $\text{OT1}/\text{cm}/\text{bx}/\text{n}$  il logo viene sempre composto con  $\langle \text{enc}\rangle/\langle \text{fm}\rangle/\text{mc}/\text{sc}$  dove  $\langle enc \rangle$ , con un'unica eccezione, può assumere qualunque valore mentre  $\langle fam \rangle$  può variare a scelta tra:

- 1. Computer Modern Roman;
- 2. Times;
- 3. Palatino;
- 4. NewCentury Schoolbook;
- 5. Utopia<sup>1</sup>;
- 6. Charter;
- 7. Bookman.

Ho volutamente tralasciato i font Sans Serif perché credo abbiano una resa qualitativamente inferiore per il nostro progetto.

Se a qualcuno venisse in mente di tirare in ballo l'encoding T1 perch´e esiste il font  $T1/cmr/bx/sec$ , mi permetto di dissentire preventivamente: è vero che tutti i font della lista precedente si possono utilizzare anche con quell'encoding, ma considerate che per usare la famiglia Computer Modern in formato Type1 (necessario per i PDF di GJT, altrimenti si hanno i notissimi problemi di visualizzazione con l'Acrobat Reader) con l'encoding T1 è necessario scaricare ed utilizzare la collezioni cm-super oppure lmodern, che non sono ancora componenti standard delle più comuni distribuzioni di LATEX e sono di dimensioni ragguardevoli, oppure ricorrere a pacchetti come ae, tanto per citarne solo uno.

## 3 Il logo del convegno

Per cercare di alleviare parte del lavoro degli organizzatori, ho cercato di riprodurre, per quanto mi è possibile, il logo del convegno periodico del Gruppo Utilizzatori

 $^1\Pi$ font Utopia non è presente in tutte le distribuzioni di T<sub>E</sub>X/LAT<sub>E</sub>X per motivi legali e non è pi`u considerato un componente fondamentale, quindi nel file di esempio che accompagna questo pacchetto il font Utopia non è stato utilizzato.

 $\mathcal{F}_{\text{m}eeting}^{\text{Tr}}$ 

Figura 1: Logo del convegno periodico

Italiani di TEX usato a partire dal secondo meeting svoltosi a Pisa il 10 ottobre 2004.

Il logo producibile da questo pacchetto, esemplificato in figura  $1$ , è il risultato di un gran numero di tentativi di riprodurre correttamente quello originariamente utilizzato per il poster-programma della seconda edizione del meeting. Per questa ragione, il logo viene sempre composto usando la famiglia Computer Modern, indipendentemente dalla famiglia principale usata dall'utente.

Come molti processi automatici, anche questo non è perfetto. Si accettano molto volentieri suggerimenti per migliorarlo (possibilmente in forma di codice già funzionante o patch per l'ultima versione di questo pacchetto).

## 4 Comandi

#### 4.1 Il logo

\GuIT  $[\langle \text{famiglia}\rangle]$ 

 $\Upsilon$ GuIT\*  $[\langle \text{famiglia}\rangle]$ 

\guit  $[\langle familiar\rangle]$ 

\guit\*  $[\langle \text{famiglia} \rangle]$ 

Per riprodurre il logo di GIT l'utente ha a disposizione il comando **\GuIT** che si prende cura di controllare la famiglia di font utilizzata e cerca di produrre il risultato migliore. Anche se è tecnicamente errato, per comodità l'utente può usare anche l'equivalente forma \guit. Entrambi i comandi dispongono di una versione "stellata" che riproduce il logo con uno schema di colori simile a quello usato nel sito di GIT (http://www.guit.sssup.it).

Desidero richiamare l'attenzione sul fatto che in molti casi non è possibile giungere al risultato perfetto in quanto le grazie della G e della U non sono necessariamente sovrapponibili senza "sbavature". Questi difetti non sono eliminabili, ma è stato fatto il possibile per minimizzarli.

Il font utilizzato di default `e il font attivo nel punto di invocazione del comando (se presente nella lista di quelli supportati dal pacchetto), ma è possibile indicarne uno diverso utilizzando l'argomento opzionale e scegliendo come  $\langle \text{famiglia} \rangle$  una di quelle supportate.

 $\sum_{\text{swapGuITcommands}}$  E possibile scambiare il significato attribuito a  $\GuIT \text{ e } \GuIT*$  in qualunque momento, in modo da ottenere sempre il logo di G<sub>I</sub>IT a colori pur continuando ad utilizzare semplicemente il comando \GuIT, oppure ritornare al comportamento originale<sup>2</sup>. Ciò può rivelarsi utile durante la preparazione delle bozze di un qualunque documento, per le quali l'uso del colore fin dalle prime fasi potrebbe essere considerato uno spreco: utilizzando \swapGuITcommands non è più necessario trasformare tutte le occorrenze di \GuIT in \GuIT\*. Tenete presente che gli effetti del comando si applicano a livello globale.

 ${}^{2}$ A causa della modifica alla semantica dell'opzione color, questo comando è decisamente superfluo e verrà probabilmente rimosso in futuro.

#### 4.2 Selezione del colore

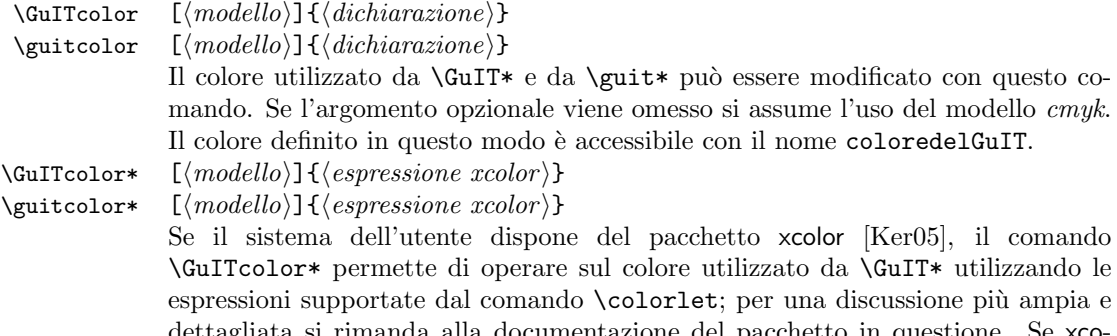

dettagliata si rimanda alla documentazione del pacchetto in questione. Se xcolor non è disponibile allora \GuITcolor\* non sortisce alcun effetto. \GuITcolor\* agisce implicitamente su coloredelGuIT, quindi è essenzialmente equivalente a

 $\{colorlet\{colorededGuIT\}\{\langle \text{expressione xcolor} \rangle\}$ 

L'argomento opzionale specifica il modello di colore in cui  $\langle \text{expressione} \ xcolor{blue}{color} \rangle$ deve essere trasformata prima dell'applicazione a coloredelGuIT.

In entrambi i casi, si sconsiglia l'uso del modello named. Come per il comando \GuIT anche in questo caso si possono usare le equivalenti forme \guitcolor e \guitcolor\*.

#### 4.3 Dicitura completa del Gruppo

\GuITtext Per evitare errori nel riportare la denominazione ufficiale e completa del Gruppo \guittext (Gruppo Utilizzatori Italiani di TEX) l'utente può utilizzare il comando \GuITtext che fornisce l'espansione corretta dell'acronimo GIT: Gruppo Utilizzatori Italiani di TEX. Notate che il comando non effettua alcuna modifica al font ed al colore attualmente in uso e non assume l'uso di alcun font particolare. Come per il comando **\GuIT** anche in questo caso si può usare l'equivalente forma **\guittext**.

#### 4.4 Indirizzo del sito internet e del forum pubblico

\GuITurl Per evitare errori nel riportare l'indirizzo completo del sito internet del Gruppo \guiturl (http://www.guit.sssup.it) l'utente pu`o utilizzare il comando \GuITurl che scrive l'indirizzo corretto sfruttando il pacchetto url presente nella dotazione standard di qualunque distribuzione di TEX /L<sup>AT</sup>EX. Come per il comando **\GuIT** anche in questo caso si può utilizzare l'equivalente forma \guiturl.

\GuITforum Questo comando permette l'inserimento dell'indirizzo completo del forum pub- \guitforum blico (http://www.guit.sssup.it/phpbb), sfruttando nuovamente il pacchetto url. Come per il comando *\GuIT* anche in questo caso si può utilizzare l'equivalente forma \guitforum.

### 4.5 Il logo del convegno

\GuITmeeting\* \guitmeeting \guitmeeting\*

\GuITmeeting Per riprodurre il logo del periodico convegno l'utente ha a disposizione il comando \GuITmeeting; trattandosi di un'entit`a grafica particolare, non `e possibile alcuna personalizzazione del risultato ad eccezione dello schema di colori. Come per gli altri comandi, anche in questo caso si pu`o utilizzare l'equivalente forma \guitmeeting. Entrambi i comandi dispongono di una versione "stellata" che riproduce il logo a colori con uno schema di colori simile a quello usato nel sito di  $\text{qJT}$  (http://www.guit.sssup.it).

#### 4.6 Creare nuove realizzazioni del logo

## $\Delta \left\{ \frac{{\gamma}{\lambda}}{\{\langle u-h \rangle\}}{\{\langle u-v \rangle\}}{\{\langle i-h \rangle\}}$

Il numero di font supportati da questa versione del pacchetto non è molto alto; per gli utenti desiderosi di usare font non previsti dall'autore, è disponibile il comando \DeclareGuITLogoCommand, utilizzabile solo nel preambolo del documento o nel file di configurazione guit.cfg.

I cinque parametri rappresentano:

- 1. il nome della famiglia di font<sup>3</sup>;
- 2. lo scartamento orizzontale della u;
- 3. lo scartamento verticale della u;
- 4. lo scartamento orizzontale della i;
- 5. lo scartamento orizzontale della t.

Valori negativi degli ultimi quattro parametri indicano spostamenti verso sinistra o, dove applicabile, verso l'alto; valori positivi indicano, ovviamente, spostamenti nelle direzioni opposte. Usando \DeclareGuITLogoCommand è possibile ridefinire le realizzazioni del logo fornite dalla versione attuale del pacchetto, con l'unica eccezione del logo composto con la famiglia Computer Modern.

## 5 Configurazione

Il pacchetto è corredato di un piccolo file di configurazione chiamato guit.cfg nel quale l'utente può impostare un colore di default per il logo diverso dall'originale, definire nuove realizzazioni del logo o ridefinire quelle esistente.

## 6 Opzioni

Il pacchetto ha tre opzioni:

- color forza la colorazione di tutte le occorrenze del logo, indipendentemente dalla forma del comando usata e dall'uso di \swapGuITcommands; prestate bene attenzione al fatto che il significato di quest'opzione è radicalmente cambiato rispetto alle versioni precedenti alla 0.7;
- nocolor disattiva il supporto del colore; quando viene specificata quest'opzione \GuIT\* e \guit\* producono gli stessi risultati di \GuIT, cioè il colore del logo non viene alterato in alcun modo;

<sup>&</sup>lt;sup>3</sup>In questa sede ci si riferisce all'accezione del termine  $\langle family |$ ipica del sistema NFSS2.

link abilita l'uso di hyperref per trasformare ogni occorrenza del logo del Gruppo e dell'espansione della dicitura completa in un link al sito di G<sub>U</sub>IT; prestate attenzione al fatto che l'aspetto del logo non muta minimamente e che se volete utilizzare hyperref con opzioni particolari dovete caricarlo prima di guit; inoltre, come effetto collaterale dell'uso di hyperref, \GuITurl diventa automaticamente un link al sito internet di  $q_I$ Fr.

## Riferimenti bibliografici

- [GMS94] Michel Goossens, Frank Mittelbach e Alexander Samarin. The ETEX Companion. Addison-Wesley Company, 1994.
- [Ker05] Dr. Uwe Kern, *Extending*  $BT$ *<sub>F</sub>X's color facilities: the xcolor package*, v2.02,  $2005/03/24$  (disponibile presso CTAN in macros/latex/contrib/ xcolor).
- [Knu86] Donal E. Knuth. Computer Modern Typefaces, volume E di Computer & Typesetting. Addison-Wesley Publishing, 1986.